# **Sunny Solutions Mailer: Release Notes**

**(v1.159, 11-Sep-2013, 11:00 AM)** 

*Disclaimer: The author of this product accepts no responsibility for damages resulting from the use of this product and makes no guarantees, warranty, or representation, either express or implied, including but not limited to, any implied warranty of merchantability or fitness for a particular purpose. This software is provided "AS IS", and you, its user, assumes all risks when using it.* 

#### **1 Version 1.14.000**

1. Fixed About Box.

#### **2 Version 1.13.000**

1. Added support for reading **Windows Live Mail Desktop 2012** contacts directly from:

%USERPROFILE%\AppData\Local\Microsoft\Windows Live\Contacts\<WLM Email Address\15.5\DBStore\contacts.edb

### **3 Version 1.12.000**

- 1. Fixed problem with empty configuration filename.
- 2. Fixed problem due to x86 issues on x64.
- 3. Fixed problem due to cryptographic errors under Windows 7.
- 4. Fixed problem with password not resetting sometimes.
- 5. Fixed problem with WLMD export file header line changed from *E-mail Address* to *Email Address*.
- 6. Documented Gmail Application-Specific Passwords.
- 7. Added info for email address import via generic CSV file.

#### **4 Version 1.11.000**

- 1. Added code to attempt to fix problem concerning not closing connection to the SMTP server. Seems to be a documented problem in .NET. Causes the error: An existing connection was forcibly closed by the remote host.
- 2. Added View Log button to send window.
- 3. Added section on Firewall Configuration.

### **5 Version 1.10.000**

- 1. Fixed problem with file attachments not being correctly calculated. Was causing issues when file sizes were close to requirements for Total Size. See notes in documentation.
- 2. Now tells user if even a single file exceeds 1.4 times actual file size, and aborts mailing.
- 3. Added file name, date and timestamp information to MIME attachments.

#### **6 Version 1.9.000**

- 1. Added more error logging.
- 2. Added log entry for each mail message sent out, including subject, attachments, recipients.

3. Now uses only 70% of the actual attachment size to make up for SMTP server sending limits. Seemed to be causing problems on Hotmail SMTP servers.

### **7 Version 1.8.000**

- 1. Allowed password resets without having to use Reset All.
- 2. Fixed Save button. Was opening a File Open dialog.
- 3. Added ability to import from different Outlook 2007 folders, including using Outlook Connector with a Windows Live account.
- 4. Added vertical scrollbar to message body text field.

### **8 Version 1.7.000**

- 1. Added parsing of multiple email addresses into Email text field. Works well when copying and pasting from addressing field of other email programs.
- 2. Reset All now warns before clearing all settings.
- 3. Live services defaults to Port # 587 as it works better.

# **9 Version 1.6.000**

1. Added importing of Contacts from CSV (Comma Separated Value) files including sample files for:

Windows Live Mail Contacts Export (Web/Hotmail) Windows Live Mail Contacts Export (Desktop) Yahoo Contacts

- 2. Removed visual references to Window Live Mail Contacts (Desktop), as there is no way to access these contacts anymore; earlier beta versions allowed access to these contact files, but not in the release version.
- 3. Added Hotmail SMTP support.
- 4. Added default Port/SSL settings for Gmail and Hotmail SMTP servers when recognized.
- 5. Application window resizing is slightly smarter now.
- 6. Added **Release Notes** and updated **User Guide**.

# **10 Version 1.5.000**

1. Added Outlook 2007 Contacts.

### **11 Version 1.4.000**

1. Added Gmail Contacts.

### **12 Version 1.3.000**

1. Added installation application, log file, and About box.

# **13 Technical Support**

The best way to get technical support for **Mailer** is to contact **Sunny Jamshedji** at **Sunny Solutions**:

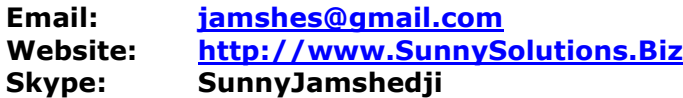